# **Projet de Protocoles Internet**

Juliusz Chroboczek

18 novembre 2023

# **1. Introduction**

Le but de ce projet est de développer un protocole de système de fichiers distribué : chaque pair exporte une arborescence de fichiers (qui peut changer à tout moment), et l'exporte à tous les autres pairs. Le protocole est un protocole hybride :

- un serveur REST central sert de point de rendez-vous;
- le transfert des données se fait par un protocole pair-à-pair basé sur UDP.

Chaque pair est identifié par un nom, qui est une chaîne de caractères arbitraire (par exemple un nom de domaine ou le nom d'un être humain). On suppose les noms de pairs uniques  $^{\rm l}$ .

Il y a trois endroits où le protocole utilise des techniques cryptographiques :

- 1. la communication avec le serveur central se fait en HTTP protégé par TLS;
- 2. les données stockées dans le système de fichiers sont stockées sous forme d'un arbre de Merkle utilisant des hashes SHA-256;
- 3. les messages échangés par les pairs sont optionnellement protégés par des signatures cryptographiques.

Les deux premiers points sont faciles à implémenter, et sont donc obligatoires. Le dernier point demande quelques connaissances cryptographiques de base, et est donc optionnel (paragraphe [6\)](#page-6-0). Le projet est conçu pour être facile à faire en Go, Java et Python. Il est sans-doute faisable en d'autres langages.

# **2. Structures de données**

Chaque pair exporte une arborescence de fichiers structurée comme un arbre de Merkle<sup>[2](#page-0-1)</sup> : chaque nœud est identifié par un hash cryptographique qui couvre sont contenu ainsi que les hashes de tous ses fils. Le hash de la racine change donc à chaque fois qu'un nœud de l'arbre change.

Il existe trois types de nœuds dans l'arborescence :

<span id="page-0-0"></span><sup>1.</sup> Le sous-protocole cryptographique optionnel décrit à la partie [6](#page-6-0) garantit que les noms de pairs sont uniques.

<span id="page-0-1"></span><sup>2.</sup> [https://en.wikipedia.org/wiki/Merkle\\_tree](https://en.wikipedia.org/wiki/Merkle_tree)

- les nœuds *chunk*, qui contiennent simplement des suites d'octets; les fichiers de moins d'un kilooctet sont représentés par des nœuds chunk ;
- les nœuds big file, qui ont de 2 à 32 fils, dont chacun est lui-même soit un big file soit un chunk, représentent les fichiers ayant une taille de 1024 octets ou plus;
- les nœuds directory, qui ont de 0 à 16 fils, représentent les répertoires.

Pour simplifier l'implémentation, le protocole ne supporte pas les répertoires contenant plus de 16 fichiers ou répertoires. La représentation des nœuds sous forme de suites d'octets est donnée au paragraphe [5.2.](#page-6-1)

# **3. Description informelle du protocole**

Le protocole consiste de deux parties : un protocole REST client-serveur, basé sur HTTPS, et un protocole pair-à-pair basé sur UDP. Le serveur participe aussi au protocole pair-à-pair.

**Découverte de pairs** La découverte des pairs se fait à travers l'API REST, qui permet d'obtenir la liste de tous les pairs du réseau, et, pour chaque pair, ses adresses et (optionnellement) sa clé cryptographique.

**Enregistrement auprès du serveur** Pour que les autres pairs puissent le découvrir, un pair doit s'enregistrer auprès du serveur. Pour cela, il découvre la ou les adresses du serveur puis, depuis chacune de ses adresses IP, il envoie un message Hello à l'une des adresses du serveur. Le serveur répond par un message HelloReply, ce qui permet d'implémenter l'enregistrement de manière fiable (le pair peut reémettre Hello tant qu'il ne reçoit pas de HelloReply).

Après avoir reçu le Hello du pair, le serveur va confirmer que le pair reçoit bien les messages du serveur. Pour cela, il envoie un message PublicKey au pair, qui répond par un PublicKeyReply. Le serveur n'annoncera l'adresse IP du pair sur l'interface REST que lorsqu'il aura reçu un PublicKeyReply avec la bonne Id.

Le serveur enverra ensuite au pair un message Root pour obtenir la valeur de sa racine. Si le pair n'exporte pas d'arborescence, il répond avec le hash de la chaîne vide; s'il exporte une arborescence, il répond avec le hash de sa racine.

Pour maintenir l'enregistrement, le pair doit continuer à envoyer des messages Hello ou Root au serveur toutes les 30 secondes environ. Si le serveur n'a reçu aucun message du pair pendant 180 secondes, il supprime toutes les données à propos du pair.

**Transfert de données** Pour télécharger l'arborescence d'un pair q, un pair p commence par découvrir les adresses de q ainsi que la valeur de son hash racine, soit en consultant l'API REST, soit en demandant directement à  $q^3$  $q^3$ . Une fois le *hash* racine obtenu, il envoie des messages GetDatum  $\dot{a}$  q; chacun de ces messages permet de télécharger un des nœuds de l'arborescence de q. Le pair p doit obligatoirement vérifier les hashes des données qu'il reçoit, ce qui empêche un attaquant

<span id="page-1-0"></span><sup>3.</sup> Si le pair n'implémente pas les signatures cryptographiques, il est préférable d'utiliser l'API REST, qui est protégée par TLS.

d'injecter des donnée incorrectes. De proche en proche, le pair p obtient la partie de l'arborescence qui l'intéresse.

Il se peut que l'arborescence de  $q$  change pendant que  $p$  la télécharge;  $p$  s'en rend compte lorsqu'il reçoit un message NoDatum indiquant qu'une donnée n'existe plus. Dans ce cas, il peut soit abandonner (et afficher un message d'erreur à l'utilisateur), soit demander au serveur ou au pair la nouvelle valeur de la racine et recommencer.

Comme une donnée est identifiée par son hash, le protocole garantit qu'elle ne change jamais sans changer d'identifiant. Le récepteur peut donc cacher indéfiniment (tant qu'il a assez de mémoire) les données qu'il reçoit.

**Protection cryptographique** Les hashes contenus dans l'arbre de Merkle protègent le contenu des nœuds : un attaquant ne peut pas injecter une donnée incorrecte, car cela invaliderait les hashes de l'arbre. Le point faible est le hash racine : si un attaquant arrive à injecter un hash racine incorrect, il peut injecter des données arbitraires.

Le transfert des hashes racine dans le sens serveur vers pair se fait à travers l'API REST, qui est protégée par TLS. Ce n'est pas le cas du transfert dans le sens pair vers serveur, ou du transfert direct entre pairs, qui, lui, se fait en UDP. Pour éviter ce problème, le protocole permet optionnellement de protéger les transferts par une signature cryptographique. Ce sous-protocole est décrit au paragraphe [6.](#page-6-0)

<span id="page-2-0"></span>**Traversée de NAT** Le protocole pair-à-pair utilise un échange direct de paquets UDP. Pour permettre aux pairs qui se trouvent derrière un NAT ou un firewall de communiquer, le protocole inclut un mécanisme de traversée de NAT à travers le serveur.

Après qu'un pair p a envoyé plusieurs messages Hello au pair q et n'a pas reçu de réponse, il initie une procédure de traversée de NAT. Il commence par envoyer un message NatTraversalRequest au serveur qui contient l'adresse de q. Le serveur envoie alors un message NatTraversal au pair q qui contient l'adresse de p (l'adresse source du premier message). Lorsqu'il reçoit ce message, le pair q envoie à q un message Hello. Si p reçoit ce Hello, il envoie un HelloReply comme d'habitude, puis envoie un Hello pour déterminer si la traversée de NAT a réussi.

La traversée de NAT utilise un protocole non-fiable (les messages ne sont pas acquittés), il est donc nécessaire de reémettre la requête plusieurs fois. Cependant, la procédure peut prendre du temps : le pair q peut avoir besoin de contacter le serveur pour obtenir la clé cryptographique de p; il est donc nécessaire d'utiliser des timeouts suffisamment grands.

# **4. Description du protocole client-serveur**

Le serveur implémente un protocole de type REST qui sert notamment à localiser les autres pairs. Vous devrez implémenter le côté client de ce protocole, mais pas le côté serveur.

#### **4.1. Liste de pairs**

Pour obtenir la liste des noms des pairs connus du serveur, un client fait une requête GET à l'URL /peers/. Le serveur répond 200 avec le corps contenant une liste de noms de pairs, un par ligne.

#### **4.2. Addresses de pairs**

Pour localiser un pair  $p$ , un client fait une requête GET à l'URL /peers/ $p$ /addresses. Le serveur répond :

- 200 si le pair est connu, et alors le corps contient une liste d'adresses de socket UDP, une par ligne;
- 404 si le pair p n'est pas connu.

#### **4.3. Recherche de clés**

Pour trouver la clé publique d'un pair  $p$ , un client fait une requête GET à l'URL /peers/ $p$ /key. Le serveur répond :

- 200 si le pair est connu et a annoncé une clé publique, et alors le corps contient la clé (une suite de 64 octets, voyez le paragraphe [6\)](#page-6-0);
- 204 si le pair est connu, mais n'a pas annoncé de clé publique;
- 404 si le pair n'est pas connu.

#### **4.4. Recherche de racines**

Pour demander au serveur le dernier hash connu de la racine de l'arborescence du pair p, un client fait une requête à l'URL /peers/p/root. Le serveur répond :

- 200 si le pair est connu et a annoncé une racine, et alors le corps contient le hash racine (une suite de 32 octets);
- 204 si le pair est connu, mais n'a pas annoncé de racine au serveur;
- 404 si le pair n'est pas connu.

### **5. Protocole pair-à-pair**

Le serveur et tous les pairs implémentent un protocole pair-à-pair basé sur UDP. Le protocole est symétrique : étant donnés deux pairs p et q, chacun de p et de q peut envoyer une requête à tout moment, ce qui entraîne qu'un pair peut recevoir une requête juste après en avoir envoyé une. Le protocole n'est pas strictement un protocole requête réponse : certaines requêtes sollicitent une réponse, d'autres n'en solicitent pas (ce sont de pures indications).

Tous les messages ont le format suivant :

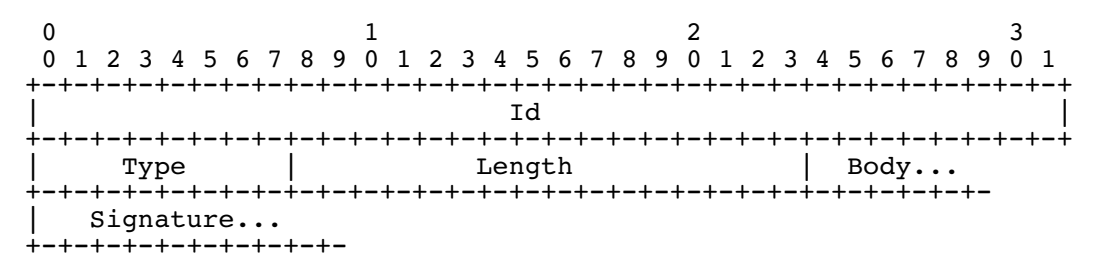

Le champ Type indique le type du message; les valeurs 0 à 127 indiquent des requêtes, les valeurs 128 à 255 indiquent des réponses. Le champ Id a le comportement suivant :

– dans une requête, il a une valeur arbitraire (choisie par l'émetteur);

– dans une réponse, il a la même valeur que dans la requête à laquelle le message répond.

Le champ Length indique la longeur en octets du champ Body.

Le corps peut optionnellement être suivi d'une signature cryptographique (paragraphe [6\)](#page-6-0). Un pair qui n'implémente pas les signatures cryptographiques n'inclut pas de signature dans les messages qu'il envoie, et ignore les signatures dans les messages qu'il reçoit.

#### **5.1. Format des messages**

#### **5.1.1. Pas d'opération**

Le message de type  $NoOp = 0$  n'a aucun effet, il est ignoré par le récepteur. Le champ  $Type$  vaut 0, le corps a une taille arbitraire entre 0 et 1024 octets.

#### **5.1.2. Erreurs**

Le message de type  $Error = 1$  sert à envoyer un message d'erreur. Le corps est un message lisible par un être humain, codé en UTF-8. Le message de type ErrorReply = 128 sert à envoyer un message d'erreur en réponse à une requête. Il a la même syntaxe que le message Error.

Mon pair envoie des messages Error et ErrorReply lorsqu'il détecte des bugs de votre implémentation, et je vous encourage fortement à en eficher le contenu.

#### **5.1.3. Établissement d'association**

Les messages de type Hello = 2 et HelloReply = 129 servent à maintenir les associations entre pairs. Ils ont la structure suivante :

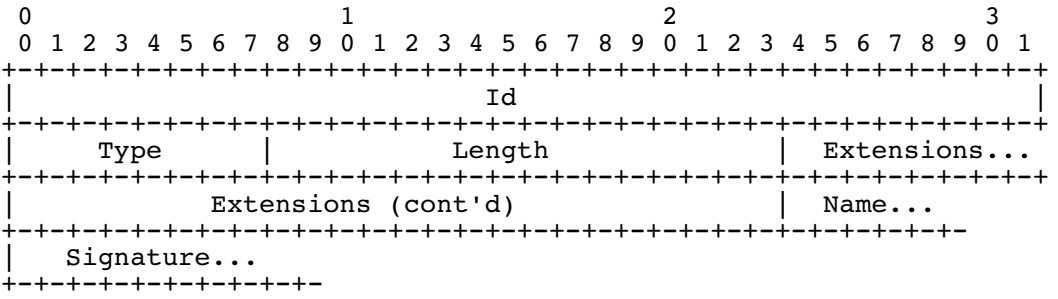

Le champ Extensions, de longueur 4, indique les extensions supportées par ce pair (voir paragraphe [7\)](#page-7-0) ; si votre pair ne supporte aucune extension, il enverra ce champ égal à 0 et l'ignorera lors de la réception. Le champ Name indique le nom du pair qui émet le message.

Il est obligatoire de répondre à tout message Hello par un message HelloReply ayant le même Id. Il est *obligatoire* d'envoyer un message HelloReply à un pair avant de lui envoyer tout autre message : un pair peut ignorer les messages reçus de la part d'un pair qui n'a pas correctement

effectué un *handshake* initial <sup>[4](#page-5-0)</sup>. Un pair a le droit d'oublier l'association avec un autre pair après qu'il n'a reçu aucun message de ce dernier depuis 180 s : il est donc nécessaire de répéter l'échange initial après un temps de silence.

#### **5.1.4. Transfert de clés**

Les messages *PublicKey* = 3 et *PublicKeyReply* = 130 servent à échanger les clés publiques. Si l'émetteur n'implémente pas les signatures cryptographiques, ces messages ont un corps vide (Length = 0). Si l'émetteur implémente les signatures cryptographiques, leur corps contient la clé publique de l'émetteur (Length = 64).

Il est obligatoire de répondre à tout message PublicKey par un message PublicKeyReply ayant le même Id, même si l'on n'implémente pas les signatures cryptographiques.

#### **5.1.5. Transfert de racines**

Les valeurs des hashes racine sont communiquées à l'aide des messages Root = 4 et RootReply = 131. Le corps de ces messages contient le hash racine de l'émetteur. Si l'émetteur n'exporte pas de données, il annonce le hash de la chaîne vide.

#### **5.1.6. Transfert de données**

Chaque pair maintient des données, dont chacune et identifiée par son hash SHA-256. Un pair peut demander à un pair la valeur d'une donnée en envoyant un message de type GetDatum = 5 dont le corps contient un *hash* (Length = 32).

Si le pair a la donnée demandée, il répond par un message  $Datum = 132$  ayant le format suivant :

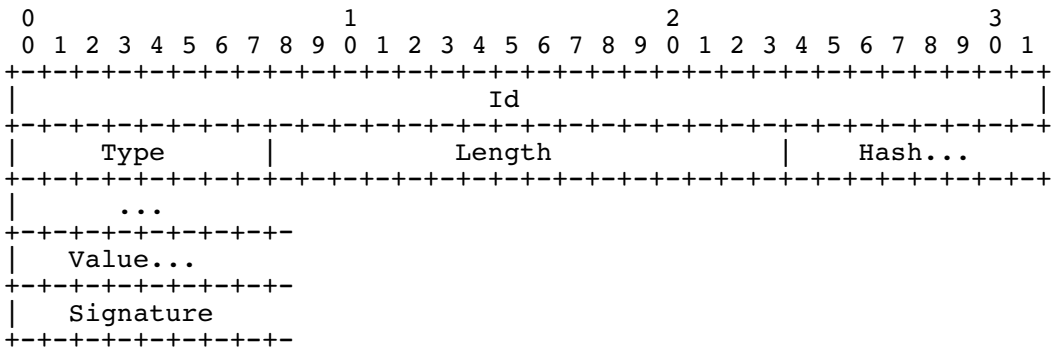

Le champ Hash contient le hash du champ Value; il a une longueur de 32 octets. Le champ Value contient la valeur elle-même, et a une longueur de Length − 32 octets.

Si le pair n'a pas la donnée, il répond par un message NoDatum = 133 contenant le hash demandé (Length = 32).

Il est obligatoire de répondre à tous les messages GetDatum, même si l'on n'implémente pas le transfert de données ou si la donnée demandée n'existe pas. Il est obligatoire de vérifier la valeur du hash avant de se servir des données contenues dans un message Datum.

<span id="page-5-0"></span><sup>4.</sup> Par exemple pour éviter les attaques par amplification.

#### **5.1.7. Traversée de NAT**

Les messages NatTraversalRequest = 6 et NatTraversal = 7 servent à la traversée de NAT (paragraphe [3\)](#page-2-0). Le corps de ces requêtes contient des adresses de socket UDP (une adresse IP suivie immédiatement d'un numéro de port). Le champ Length vaut 6 pour une adresse IPv4, et 18 pour une adresse IPv6.

#### <span id="page-6-1"></span>**5.2. Format des données**

Du point de vue du protocole, les données transférées dans les messages Datum n'ont pas de structure, ce sont simplement des suites d'octets. Cependant, les données que nous transférons ont un format bien défini. Le premier octet de la donnée indique le type de la donnée :

- Chunk = 0 indique un bloc d'au plus 1024 octets de données. L'octet de type est immédiatement suivi des données. Les fichiers de taille inférieure (ou égale) à 1024 sont codées par une seule donnée de type Chunk.
- Tree = 1 indique que la donnée représente un nœud interne d'un arbre dont les feuilles sont des Chunk. L'octet de type est suivi d'une suite d'au plus 32 hashes de 32 octets chacun;
- $-$  Directory  $= 2$  indique que la donnée représente un répertoire. L'octet de type est immédiatement suivi d'une suite d'au plus 16 entrées de répertoire de longueur 64 dont chacune a la structure suivante :
	- Name, 32 octets, indique le nom du fichier, complété par des octets de valeur 0;
	- Hash, 32 octets, indique le hash du fichier référencé par cette entrée;
- les types 3 à 255 sont réservés pour des extensions futures; si votre pair reçoit une donnée de type inconnu, il devra afficher un message d'erreur.

Pour définir un nouveau type de donnée, vous devrez envoyer un message expliquant l'extension à la liste du projet, et je vous affecterai un type de donée.

### <span id="page-6-0"></span>**6. Signatures cryptographiques**

Le protocole peut optionnellement protéger les messages qu'il envoie par des signatures générées selon l'algorithme ECDSA sur la courble elliptique P-256 avec la fonction de hachage SHA-256. Il y a trois concepts à connaître :

- une clé privée permet de générer des signatures; les clés privées n'apparaissent pas dans le protocole (elles sont privées à un pair);
- une clé publique permet de vérifier les signatures; les clés publiques sont représentées comme des chaînes de 64 octets (32 octets pour chacune des composantes  $x$  et  $y$ );
- une signature est une chaîne de 64 octets.

Les signatures sont calculées sur le message entier mais sans la signature, c'est-à-dire sur les octets 0 à 6 + Length. Pour simplifier le protocole, les signatures ne prennent en compte ni un pseudo-header ni un nonce, ce qui rend le protocole vulnérable aux attaques par rejeu.

Comme l'intégrité des données transférées est garantie par les arbres de Merkle, il n'est pas nécessaire de signer tous les messages. Pour un pair qui implémente les signatures cryptographiques, il est obligatoire de signer les messages suivants :

- les messages Hello et HelloReply (la signature empêche un autre pair de se faire passer pour un pair existant);
- les messages PublicKey et PublicKeyReply (la signature constitue une preuve de la posses-sion de la clé privée<sup>[5](#page-7-1)</sup>);
- les messages Root et RootReply (la racine est le point d'ancrage des arbres de Merkle).

Un pair qui implémente les signatures cryptographiques et qui reçoit un message d'un pair dont la clé publique est publiée sur le serveur doit obligatoirement ignorer ce message s'il a l'un des types ci-dessus et s'il n'est pas signé. Il doit naturellement ignorer tout message signé incorrectement. Des conseils d'implémentation sont donnés à l'annexe [A.](#page-9-0)

# <span id="page-7-0"></span>**7. Mécanisme d'extension**

Le protocole est extensible. Chaque extension au protocole a un numéro n, compris entre 0 et 31, et définit les messages numéro  $64 + n$  et  $192 + n$ .

Le champ Extensions des messages Hello et HelloReply indique l'ensemble des extensions implémentées par le pair qui l'émet sous forme d'un entier de 32 bits : si le bit de valeur 2<sup>n</sup> vaut 1, alors l'émetteur du message implémente l'extension numéro n.

Pour définir une extension, vous devez envoyer un mail à la liste du projet, et je vous affecterai un numéro d'extension.

## **8. Sujet minimal**

Au minimum, votre pair devra être capable de :

- découvrir les adresses des pairs enregistrés auprès du serveur;
- étant donné un nom de pair  $p$  et un hash h, télécharger la donnée identifiée par h et stockée dans le pair p;
- recevoir un fichier distant identifié par un chemin.

Il est obligatoire de vérifier les hashes des données reçues. Il est obligatoire de respecter le protocole décrit dans ce document : les programmes qui n'interopèrent pas avec mon pair ne seront pas acceptés.

Le choix de l'interface utilisateur est laissé à votre discrétion : vous pourrez par exemple implémenter un programme en ligne de commande, une interface interactive au clavier, une interface graphique, ou une interface web. Ne passez pas trop de temps sur l'interface utilisateur, c'est un projet de réseaux, pas un projet d'interfaces graphiques.

Points en plus si votre pair se comporte bien en présence de pertes de paquets ou de problèmes réseau (en reémettant les paquets, en essayant toutes les adresses du pair distant et en retenant lesquelles ont fonctionné récemment). Points en plus si votre pair participe au protocole de traversée de NAT. Points en plus si votre pair est capable d'exporter une arborescence de fichiers (de permettre aux autres pairs de la télécharger). Points en plus si votre pair implémente les signatures cryptographiques. Points en plus s'il implémente des extensions au sujet tout en restant compatible avec un pair non-étendu.

<span id="page-7-1"></span><sup>5.</sup> En fait, ce n'est pas entièrement vrai, car le protocole est vulnérable au rejeu.

### **9. Extensions**

Quelques idées d'extensions.

**Mises à jour et notifications asynchrones** Une solution simple au projet ne permet pas de mettre à jour les fichiers : au lancement, votre pair exporte une arborescence qui ne peut pas changer. Une solution plus intéressante permet de modifier un fichier à l'exécution, ou d'ajouter un fichier. Dans ce cas, il faudra recalculer tous les hashes de la branche qui va du fichier modifié jusqu'à la racine.

Lors d'une telle modification, il faut notifier le serveur du changement de la valeur de la racine. Vous remarquerez que le message RootReply constitue un acquittement du message Root correspondant, ce qui permet de transférer la racine de manière fiable.

**Caches** Une donnée est identifiée par son hash, qui change forcément si la donnée change. Il est donc facile d'implémenter un cache qui évite de contacter un pair distant pour chaque requête de donnée. Si vous implémentez un cache de données, assurez-vous qu'il ne croît pas sans borne.

**Pipelining et contrôle de congestion** Un pair simple n'a jamais plus d'une requête en vol, ce qui rend le transfert de fichiers assez lent. Cependant, si votre pair est capable de maintenir plusieurs requêtes en vol, il faudra qu'il implémente un algorithme de contrôle de congestion.

Je vous propose l'algorithme suivant, qui est classique est simple à implémenter. Pour chaque pair distant, votre pair maintient une variable entière, la taille de la fenêtre, qui est le nombre maximal de requêtes en vol autorisées. À chaque fois qu'une réponse est reçue, la fenêtre augmente de 1 ; à chaque fois qu'une requête est reémise, la fenêtre est divisée par 2 (sans descendre en dessous de 1).

**Répertoires de plus de 16 entrées** Le protocole limite la taille des répertoires à 16 entrées. Il serait utile de définir une extension qui permet de transférer des répertoires plus gros (il faudra définir un nouveau type de donée).

**Clés de session** Le protocole cryptographique décrit au paragraphe [6](#page-6-0) effectue une opération sur les courbes elliptiques pour chaque message signé. Il serait plus efficace d'utiliser un algorithme de signature symétrique (par exemple HMAC) avec une clé de session.

Pour cela, on pourra par exemple définir une extension au protocole qui effectue un échange Diffie-Hellman authentifié ; la clé ainsi négociée pourra servir de clé de session spécifique à une paire de pairs.

**Chiffrage** Le protocole envoie toutes les données en clair. Il serait souhaitable de les chiffrer afin de garantir la confidentialité des échanges. Ce n'est a priori pas très facile. Il faudra tout d'abord implémenter un algorithnme d'échange de clés, comme ci-dessus; et il faudra ensuite définir un algorithme de chiffrage pour tous les messages.

**Autres extensions** Toutes les extensions seront les bienvenues à condition qu'elles restent compatibles avec le protocole de base.

# **10. Modalités de rendu**

Le projet sera fait par groupes de deux étudiants au plus. Vous me soumettres une archive .tar.gz contenant :

- un programme implémentant la partie du sujet que vous aurez traitée;
- un rapport de quelques pages au format PDF qui m'indique les choix d'implémentation que vous aurez faits, les algorithmes que vous aurez utilisés, les extensions au sujet que vous voudriez que je remarque, et toute autre information qui peut m'intéresser.

L'archive devra s'appeler nom1-nom2.tar.gz, et s'extraire dans un sous-répertoire nom1-nom2 du répertoire courant. Par exemple, si vous vous appelez Arlo Guthrie et Janis Joplin, votre archive devra porter le nom guthrie-joplin.tar.gz et son extraction devra créer un répertoire guthrie-joplin contenant tous les fichiers que vous me soumettrez.

# <span id="page-9-0"></span>**A. Annexe : implémentation des primitives cryptographiques**

Une clé publique ECDSA est une paire d'entiers  $(x, y)$ . Une signature est une paire d'entiers (r,s). Dans ce projet, nous représentons ces paires d'entiers par des chaînes de 64 octets, où les premiers 32 représentent le premier entier et les derniers 32 le deuxième.

Dans cette partie, je donne une implémentation des constructions nécessaires à l'implémentation de l'extension décrite au paragraphe [6](#page-6-0) en Python, Go et Java.

#### **A.1. Python**

Pour générer une clé privée :

```
import ecdsa
import hashlib
privateKey = ecdsa.SigningKey.generate(
   curve=ecdsa.SECP256k1, hashfunc=hashlib.sha256,
)
```
Pour obtenir la clé publique associée :

```
publicKey = privateKey.get_verifying_key()
```
Pour formater la clé publique comme une chaîne de 64 octets :

```
publicKey.to_string()
```
Pour parser une clé publique représentée comme une chaîne de 64 octets :

```
publicKey = ecdsa.VerifyingKey.from_string(
   body, curve=ecdsa.SECP256k1, hashfunc=hashlib.sha256,
)
```
Pour calculer la signature d'un message :

signature = privateKey.sign(data)

Pour vérifier un message :

ok = publicKey.verify(signature, data)

# **A.2. Go**

Pour générer une clé privée :

```
import (
    "crypto/ecdsa"
    "crypto/elliptic"
    "crypto/rand"
)
privateKey, err :=
    ecdsa.GenerateKey(elliptic.P256(), rand.Reader)
```
Pour obtenir la clé publique associée :

publicKey, ok := privateKey.Public().(\*ecdsa.PublicKey)

Pour formater la clé publique comme une chaîne de 64 octets :

```
formatted := make([]byte, 64)
publicKey.X.FillBytes(formatted[:32])
publicKey.Y.FillBytes(formatted[32:])
```
Pour parser une clé publique représentée comme une chaîne de 64 octets :

```
import "math/big"
var x, y big.Int
x.SetBytes(data[:32])
y.SetBytes(data[32:])
publicKey := ecdsa.PublicKey{
    Curve: elliptic.P256(),
    X: &x,
    Y: &y,
}
```
Pour calculer la signature d'un message :

```
import (
    "crypto/sha256"
    "crypto/rand"
)
hashed := sha256. Sum256(data)
r, s, err := ecdsa.Sign(rand.Reader, privateKey, hashed[:])
signature := make([]byte, 64)
r.FillBytes(signature[:32])
s.FillBytes(signature[32:])
```
Pour vérifier un message :

```
var r, s big.Int
r.SetBytes(signature[:32])
s.SetBytes(signature[32:])
hashed := sha256.Sum256(data)
ok = ecdsa.Verify(publicKey, hashed[:], \&r, \&s)
```
#### **A.3. Java**

Cette partie n'a pas été testée.

```
import java.math.BigInteger;
import java.security.KeyPair;
import java.security.KeyPairGenerator;
import java.security.PrivateKey;
import java.security.PublicKey;
import java.security.SecureRandom;
import java.security.Signature;
```
Pour générer une clé privée :

```
ECGenParameterSpec ecSpec = new ECGenParameterSpec("secp256k1");
KeyPairGenerator g = KeyPairGenerator.getInstance("EC");
g.initialize(ecSpec, new SecureRandom());
KeyPair keypair = g.generateKeyPair();
PrivateKey privateKey = keypair.getPrivate();
```
Pour obtenir la clé publique associée :

PublicKey publicKey = keypair.getPublic();

Pour formater la clé publique comme une chaîne de 64 octets :

```
BigInteger x = publicKey.getW() .getAfflineX();
BigInteger y = publicKey.getW() .getAfflineY();
byte[] xbytes = x.toByteArray();
byte[] ybytes = x.toByteArray();
byte[] publicBytes = new byte[64];
System.arraycopy(xbytes, 0, publicBytes,
                 32 - xbytes.length, xbytes.length);
System.arraycopy(ybytes, 0, publicBytes,
                 64 - ybytes.length, ybytes.length);
```
Pour parser une clé publique représentée comme une chaîne de 64 octets :

```
KeyFactory kf = KeyFactory.getInstance("EC");
byte[] xbytes = Arrays.copyOfRange(publicBytes, 0, 32);
byte[] ybytes = Arrays.copyOfRange(publicBytes, 32, 64);
BigInteger x = BigInteger(xbytes);
BigInteger y = BigInteger(ybytes);
ECPublicKeySpec keyspec =
    new ECPublicKeySpec(new ECPoint(x, y), ecSpec);
publicKey = kf.generatePublic(keyspec);
```
Pour calculer la signature d'un message :

```
Signature ecdsaSign =
   Signature.getInstance("SHA256withECDSA");
ecdsaSign.initSign(privateKey);
ecdsaSign.update(data);
byte[] signature = ecdsaSign.sign();
```
Pour vérifier un message :

```
Signature ecdsaVerify =
   Signature.getInstance("SHA256withECDSA");
KeyFactory kf = KeyFactory.getInstance("EC");
ecdsaVerify.initVerify(publicKey);
ecdsaVerify.update(message);
boolean result =
   ecdsaVerify.verify(Base64.getDecoder().decode(signature));
```
#### **A.4. Autres langages**

Les constructions ci-dessus sont sans doute possibles à effectuer dans n'importe quel langage qui dispose d'une bonne bibliothèque ECDSA. La seule difficulté consiste à formater les clés publiques et les signatures dans le bon format : il faut représenter les paires d'entiers par des chaînes de 64 octets, comme décrit ci-dessus.